## Computergestützte Mathematik zur Analysis

### Informationen zur Vorlesung

Achim Schädle

Angewandte Mathematik

<span id="page-0-0"></span>Wintersemester 2015/16

22. Oktober 2015

# Teil I

## <span id="page-1-0"></span>[Informationen zur Vorlesung](#page-1-0)

#### Computergestützte Mathematik zur Analysis Wintersemester 2015/16

#### **Dozent**

Achim Sch¨adle

**Organisation** 

Georg Jansing

#### Ubungsgruppenleiter ¨

Pascal Kuhn Tobias Korfmacher Arian Kamberi Hoang Hai

Aktuelle Informationen zur Vorlesung, Ubungsblätter, Software, Links, Termine, etc. unter

www.am.uni-duesseldorf.de/∼schaedle/lehre/ws2015/maple

# Ubungen zur Vorlesung ¨

Die Teilnahme an den Übungen ist wesentlicher Bestandteil der Lehrveranstaltung und verpflichtend für das Erlangen eines Leistungsnachweises!

#### Ubungsgruppen ¨

- Mo  $14:30 16:00(2\times)$ 
	- Di 8:30 10:00
- Di 14:30 16:00
- Mi 14:30 16:00
- Do  $14:30 16:00$

#### Der Ubungsbetrieb startet am 26. Oktober

# Ubungen zur Vorlesung II

Die Ubungen finden in den Rechnerräumen des ZIM statt

http://www.zim.hhu.de/

- ► Es gelten die Benutzungsrichtlinien des ZIM
- $\blacktriangleright$  Windows Installation
- $\blacktriangleright$  50 Maple Lizenzen stehen zur Verfügung

#### Präsenzübungen

- ▶ Die Ausgabe des Ubungsblattes erfolgt donnerstags
- ▶ Die Übungsaufgaben können während der Übung bearbeitet oder vorbereitet werden
- $\blacktriangleright$  Eine Aufgabe gilt als erfolgreich bearbeitet, wenn sie dem Übungsgruppenleiter vorgeführt und erklärt wurde

## Zusätzliche Möglichkeiten zum Uben

Außerhalb der Ubungen steht Ihnen Maple auf den Rechnern des CIP-Pool zur Verfügung

#### Remote Zugang

▶ Sie können sich mit Hilfe von XtoGo remote auf einem Rechner einloggen und Maple starten Anleitung auf der Homepage

## Kreditpunkte/Ubungsschein ¨

#### Bachelorstudiengang Mathematik

Pflichtmodul "Analysis" (alte Ordnung) (4 CP) Wahlpflichtbereich "Computergestützte Mathematik" (neue Ordnung) (4 CP)

# Kreditpunkte/Übungsschein

Die Kreditpunkte werden bei Bestehen der Klausur bzw. Nachklausur vergeben.

#### Klausur

- $\blacktriangleright$  50% der Punkte erforderlich zum Bestehen
- ▶ Aufgaben zur Maple Programmierung (am Rechner)
- $\blacktriangleright$  Klausurtermine
	- $\blacktriangleright$  15. Februar 2016
	- $\blacktriangleright$  14. März 2016 (Nachklausur)

#### Klausurzulassung

- ▶ Regelmäßige Teilnahme an den Ubungen
- $\blacktriangleright$  40% der Punkte aus den Ubungsblättern

# <span id="page-8-0"></span>Teil II [Inhalte der Vorlesung](#page-8-0)

- **Anwendung eines Computeralgebrasystems**
- ▶ Vertiefung von Konzepten aus der Analysis I und II
- $\triangleright$  Computerprogramm zur symbolischen und/oder numerischen Berechnung von einfachen und komplizierten Ausdrücken
- $\blacktriangleright$  Maple ist interaktiv
- enthält Werkzeuge zur Visualisierung
- ► kann durch eigene Programme und "Toolboxes" ergänzt werden

## Linux Cheat-Sheet

#### Gebrauchsanweisungen

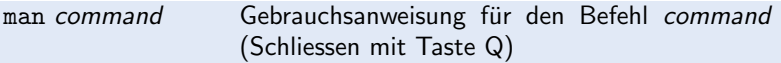

#### Dateisystem Befehle

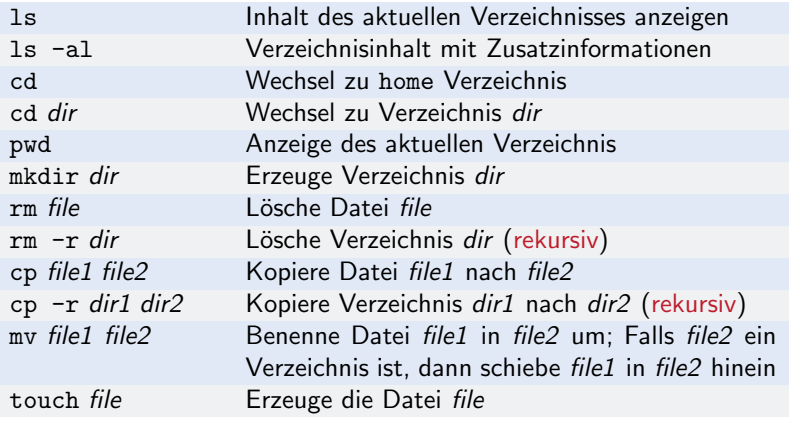

## Linux Cheat-Sheet II

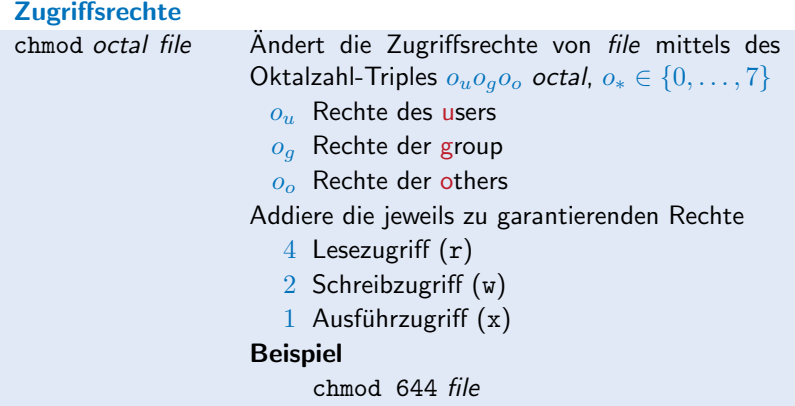

#### Remote Zugang

ssh user@host Verbindung zum host als user ssh -X user@host Verbindung zum host als user mit X11 Weiterleitung; Ermöglicht die Nutzung des Maple Desktops (potentiell sehr langsam!)